# **COMPUTER SCIENCE**

- **1. Advance Certificate course in Computer Applications**
- **2. Advance Certificate course in Information Technology**

## **1. Advance Certificate Course in Computer Applications**

#### **Introduction:**

Computers have become a tool for success in any organization. Skilled people always have job opportunities either on wage or on self-employment. Advance Certificate Course in Computer Applications is a one-year joboriented certificate course offered by Board of Intermediate Education and imparts skills in programming, and skills in using application software, and skills in database maintenance.

#### **Objectives:**

- i. To develop professional competence in the use of computer software and programming skills.
- ii. To prepare the students for self and wage employment
- iii. To make aware of existing needs/ changing needs / emerging needs of the market.

#### **Skills to be provided:**

- i. Skills in handling operating systems
- ii. Electronic Data Processing skills
- iii. Skills in using Internet
- iv. Skills in programming and Project development

#### **Employment opportunities:**

- Wage: 1. Junior Programmers in software companies
	- 2. Processing in-charges
	- 3. Sales assistant in E-market

**Self:** 1. Information service centres

- 2. Establishing DTP centres
	- 3. Software development & EDP centres

#### **Schemes Of Instruction Per Module**

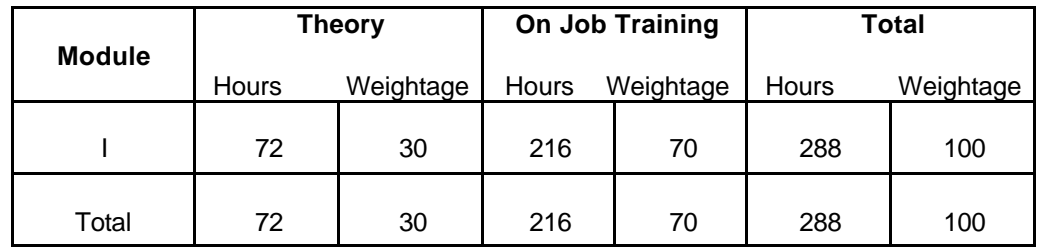

**Schemes Of Instruction Per Week**

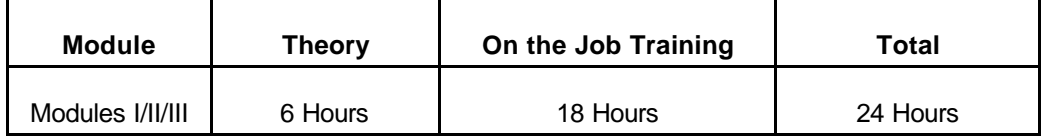

#### **Detailed Syllabus: Module I: Computer Fundamentals and Electronic Data Processing**

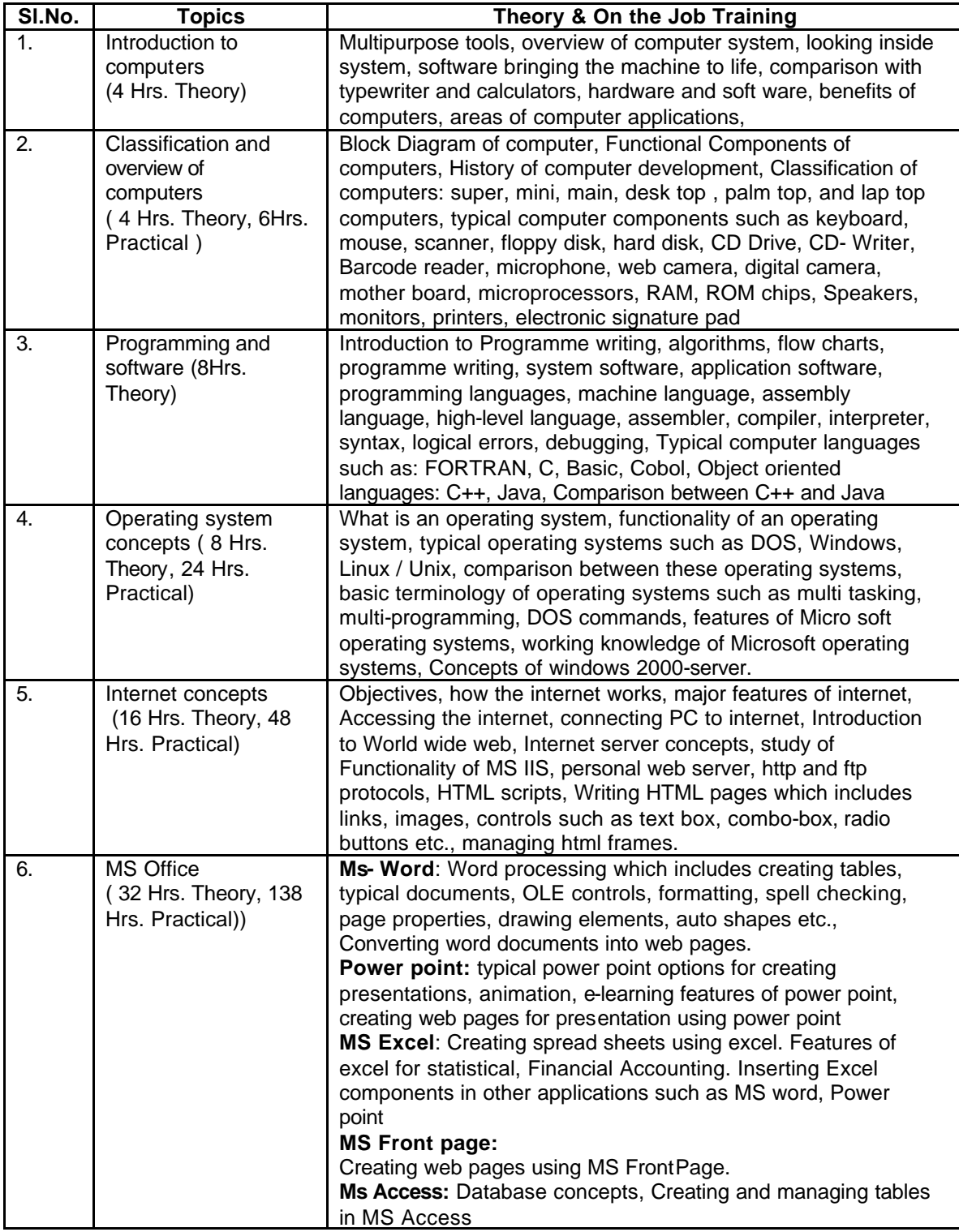

**Module: II :Programming Skills** 

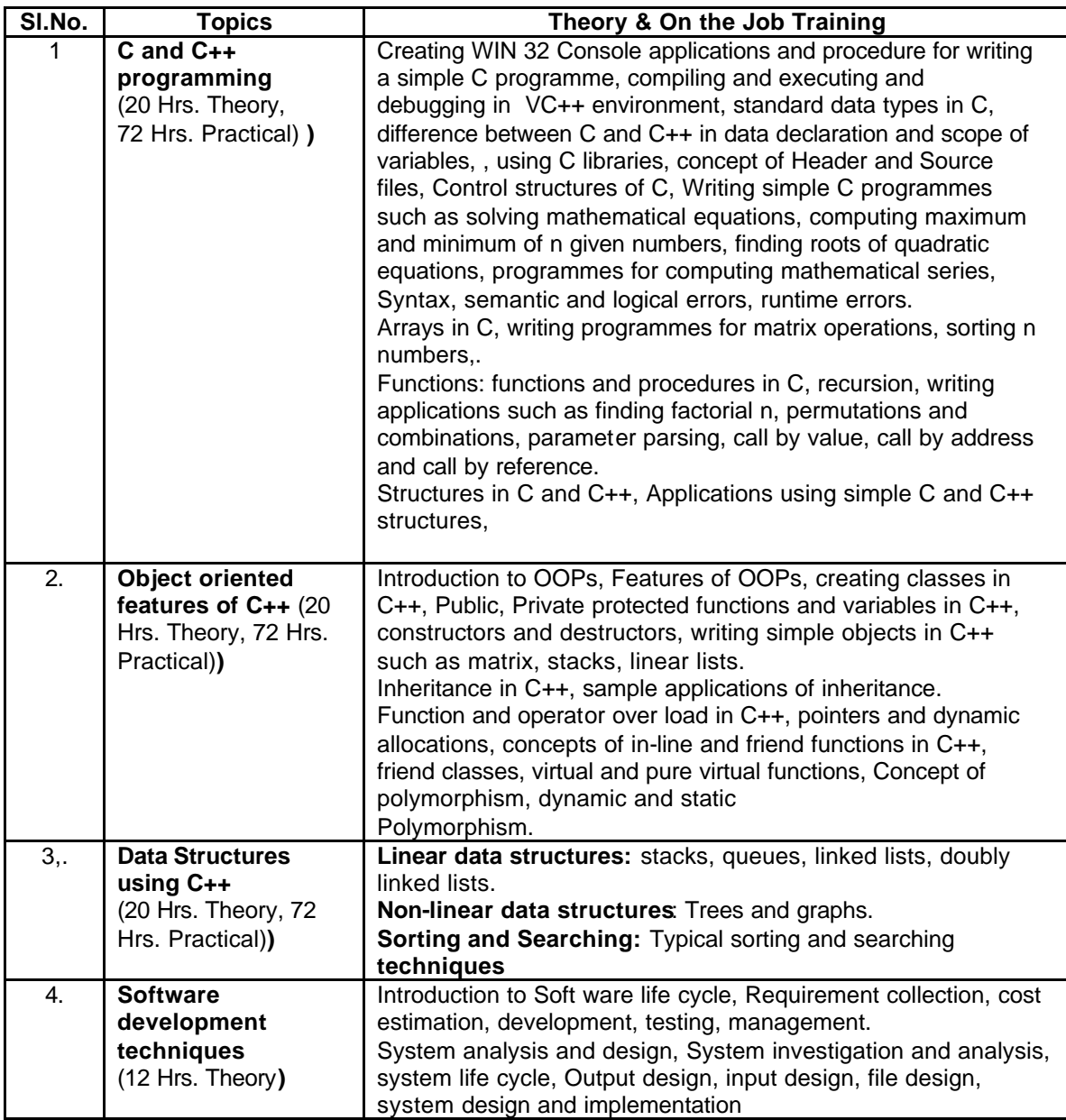

#### **Module III:**

### **Visual Programming & Project:**

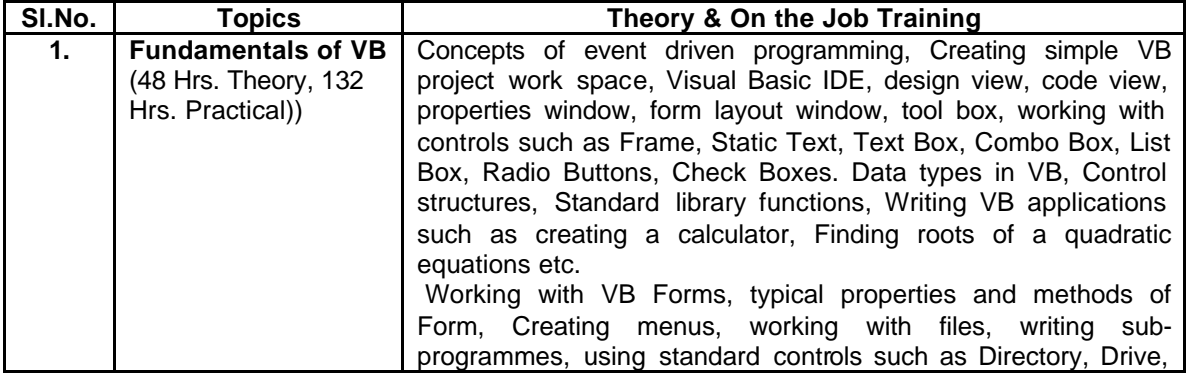

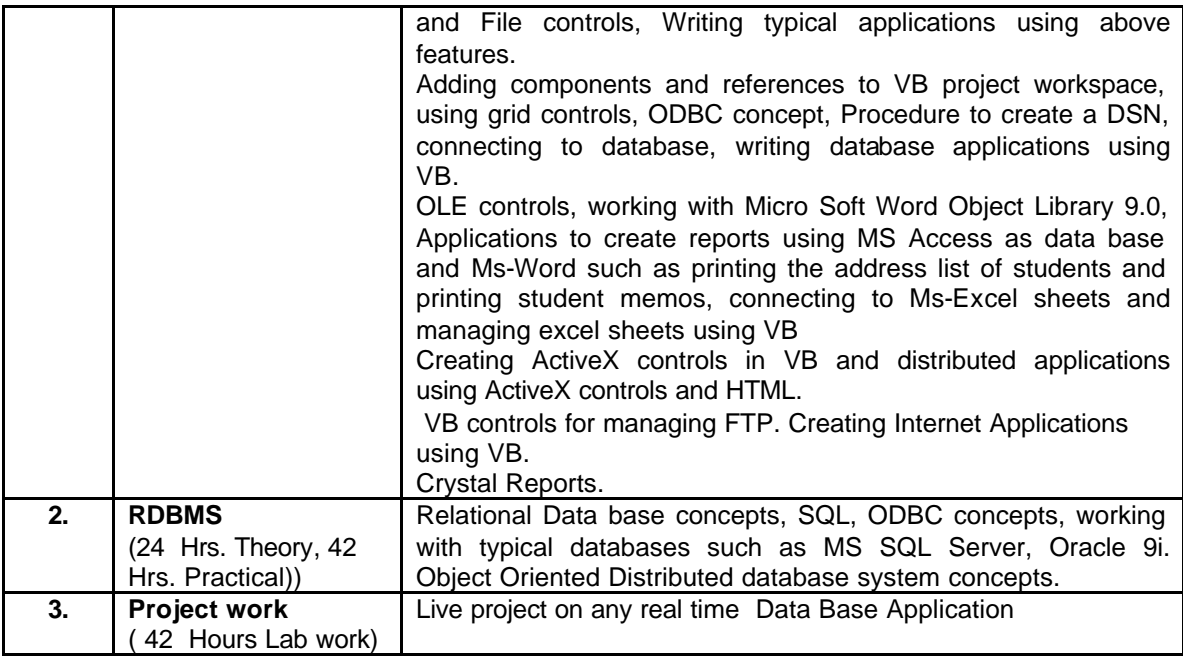

#### **List of Tools & Equipment:**

10 Computers – Pentium II and above with Internet facility 5 Printers Necessary software ( latest versions)

#### **Qualifications for Teaching Faculty:**

M.C.A./ B.Tech. ( C.S.) / M.Sc. (C. S.) / C or B or A level Certificate from DOEACC / Any P.G. with P.G. Diploma / B.C.A. with two year experience in teaching or programming / Polytechnic Diploma in C.S. with two year experience in teaching or programming/ GNIT Certificate

#### **Reference Books:**

- 1. Fundamentals of Ms-office (BPB)
- 2. Fundamentals of Computers V. Rajaraman ( TMH Publication)
- 3. Computer Networks Tanenbaum
- 4. Database Management system Bipin Desi
- 5. Let us "C" Yashwant Kanitkar
- 6. Programming in C Stephen G. Kochan ( CBS Publication)
- 7. Object Oriented Programming with C++ -E.Balaguruswamy ( TMH Publication)
- 8. The Complete Reference Oracle 9i Scott Urman, Muller ( TMH)
- 9. Internet The Complete Reference ( TMH Publication)
- 10. Mastering Visual Basic Evangelos, Petroutsos. (BPB Publication)
- 11. Systems Analysis Awad

#### **Resource Persons:**

- 1. H. Rama Krishna, Associate Professor, C.B.I.T., Hyderabad.
- 2. G. Padmavathi, Director, GIGASOFT Software Training Institute, Nallakunta, Hyderabad.